## **Main**

## Main toolbar

The meaning of individual buttons of **Main toolbar** is listed in the following table.

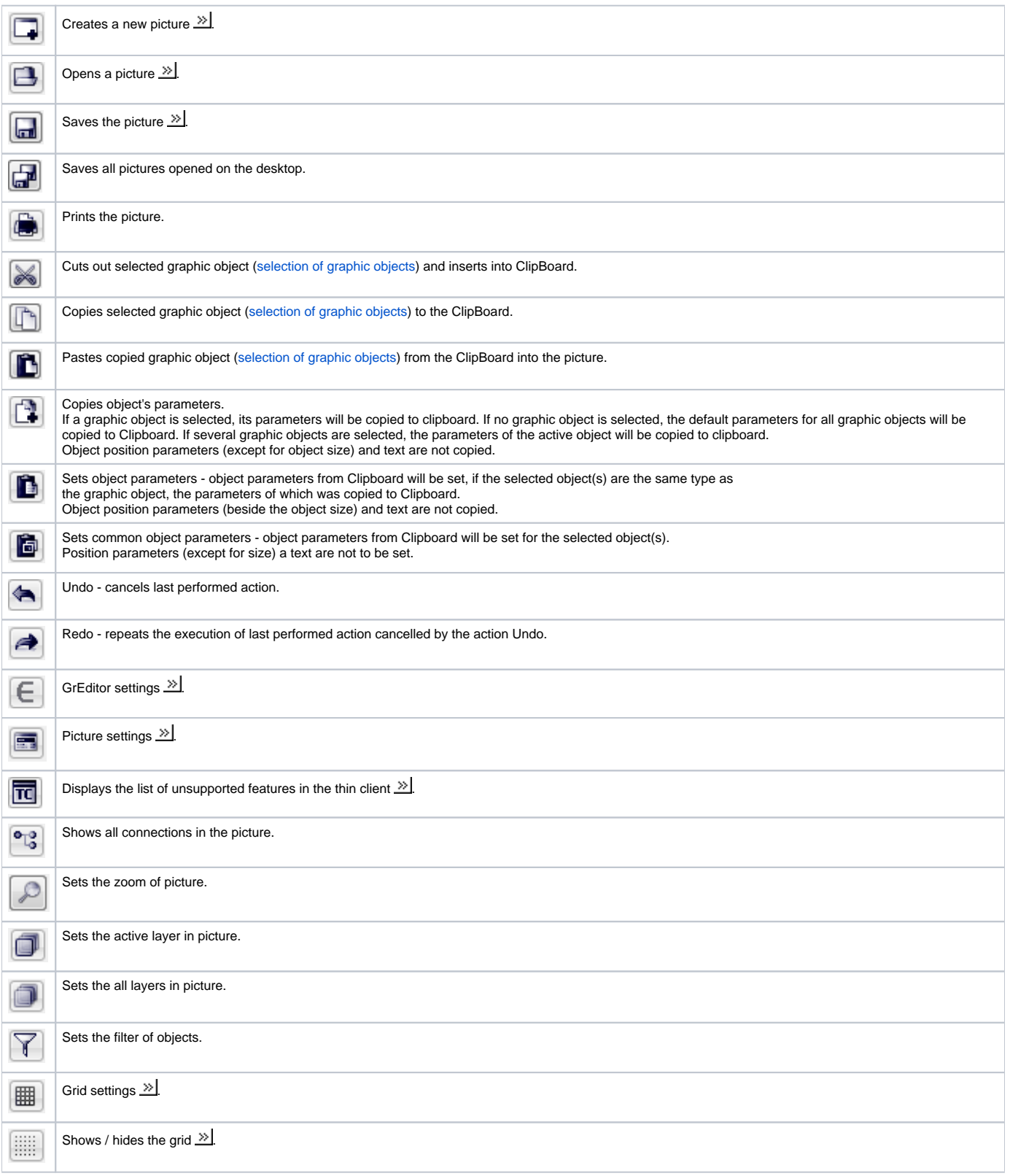

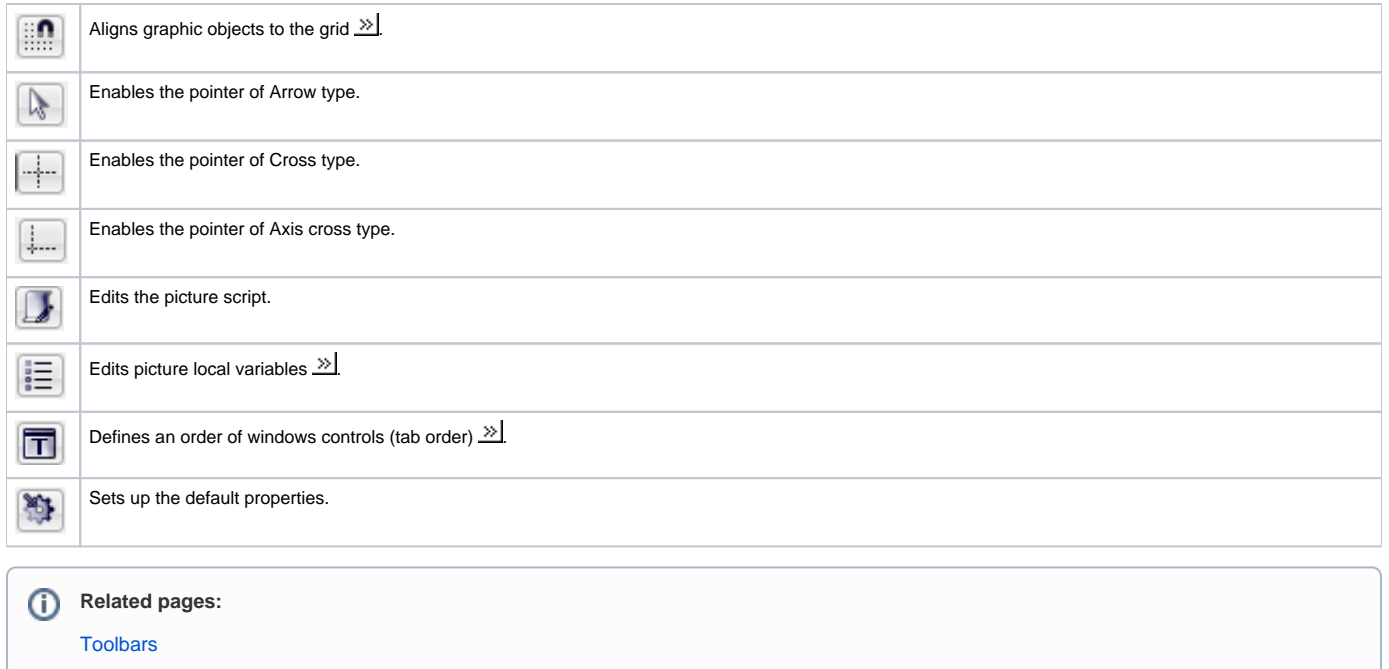